# Package 'CGEN'

March 25, 2013

<span id="page-0-0"></span>Title An R package for analysis of case-control studies in genetic epidemiology

Version 1.10.0

Date 2010-07-21

Author Samsiddhi Bhattacharjee, Nilanjan Chatterjee and William Wheeler

Description An R package for analysis of case-control studies in genetic epidemiology

Maintainer William Wheeler <wheelerb@imsweb.com>

**Depends**  $R$  ( $>= 2.10.1$ ), survival, cluster

License GPL-2 + file LICENSE

biocViews SNP, MultipleComparisons, Clustering

Suggests cluster

# R topics documented:

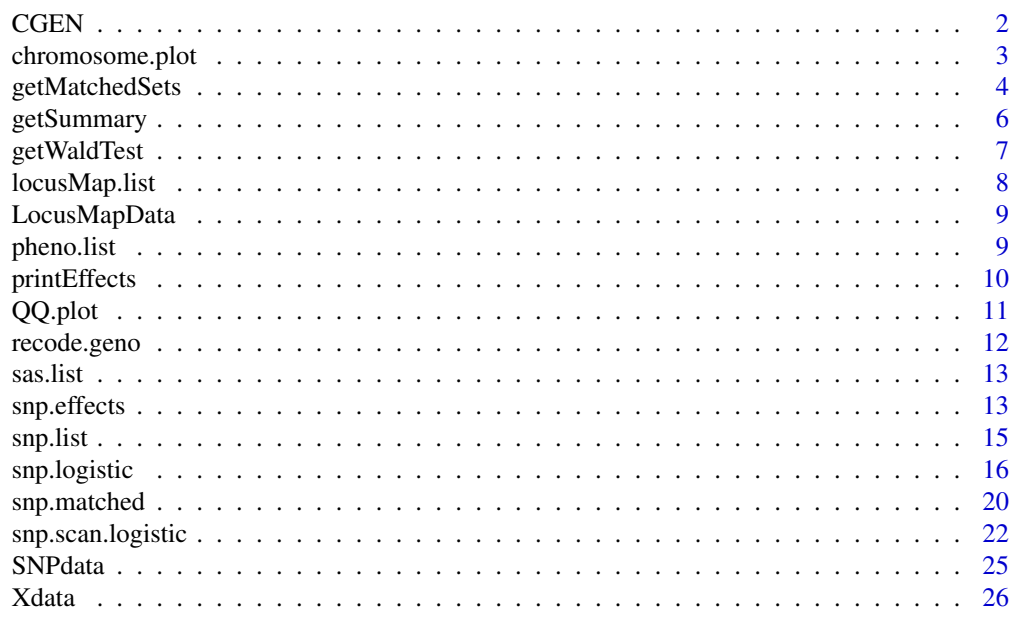

**Index** [27](#page-26-0)

<span id="page-1-0"></span>CGEN *An R package for analysis of case-control studies in genetic epidemiology*

#### **Description**

This package is for logistic regression analyses of SNP data in case-control studies. It is designed to give the users flexibility of using a number of different methods for analysis of SNP-environment or SNP-SNP interactions. It is known that power of interaction analysis in case-control studies can be greatly enhanced if it can be assumed that the factors (e.g. two SNPs) under study are independently distributed in the underlying population. The package implements a number of different methods that can incorporate such independence constraints into analysis of interactions in the setting of both unmatched and matched case-control studies. These methods are more general and flexible than the popular case-only method of analysis of interaction that also assumes gene-gene or/and geneenvironment independence for the underlying factors in the underlying population. The package also implements various methods, based on shrinkage estimation and conditional-likelihoods, that can automatically adjust for possible violation of the independence assumption that could arise due to direct causal relationship (e.g. between a gene and a behavior exposure) or indirect correlation (e.g due to population stratification). A number of convenient summary and printing functions are included. The package will continue to be updated with new methods as they are developed. The methods are currently not suitable for analysis of SNPs on sex chromosomes.

#### Details

The main functions for unmatched data are [snp.logistic](#page-15-1) and [snp.scan.logistic](#page-21-1). Whereas snp.logistic analyzes one SNP with each function call, [snp.scan.logistic](#page-21-1) analyzes a collection of SNPs and writes the summary results to an external file. With snp. logistic, a data frame is input in which the SNP variable must be coded as 0-1-2 (or 0-1). If not, recode, geno can be used for recoding the SNP variable before calling [snp.logistic](#page-15-1). The functions [getSummary](#page-5-1), [getWaldTest](#page-6-1) and [snp.effects](#page-12-1) can be called for creating summary tables, computing Wald tests and joint/stratified effects using the returned object from [snp.logistic](#page-15-1) (see Examples in [snp.logistic](#page-15-1)). With [snp.scan.logistic](#page-21-1), the data is read in from external files defined in [snp.list](#page-14-1) and [pheno.list](#page-8-1). The collection of p-values computed in [snp.scan.logistic](#page-21-1), can be plotted using the functions [QQ.plot](#page-10-1) and [chromosome.plot](#page-2-1).

The function for analysis of matched case-control data is [snp.matched](#page-19-1). Optimal matching can be obtained from the function [getMatchedSets](#page-3-1). This package contains sample genotype data [SNPdata](#page-24-1), sample covariate data [Xdata](#page-25-1), and sample SNP meta data [LocusMapData](#page-8-2). The current version of the package is only suitable for analysis of SNPs on non-sex chromosomes.

#### Author(s)

Samsiddhi Bhattacharjee, Nilanjan Chatterjee and William Wheeler <wheelerb@imsweb.com>

#### References

#### Maximum-likelihood estimation under independence

Chatterjee, N. and Carroll, R. Semiparametric maximum likelihood estimation exploting geneenvironment independence in case-control studies. Biometrika, 2005, 92, 2, pp.399-418.

#### Shrinkage estimation

Mukherjee B, Chatterjee N. Exploiting gene-environment independence in analysis of case-control studies: An empirical Bayes approach to trade-off between bias and efficiency. Biometrics 2008, 64(3):685-94.

<span id="page-2-0"></span>Mukherjee B et al. Tests for gene-environment interaction from case-control data: a novel study of type I error, power and designs. Genetic Epidemiology, 2008, 32:615-26.

Chen YH, Chatterjee N, Carroll R. Shrinkage estimators for robust and efficient inference in haplotypebased case-control studies. Journal of the American Statistical Association, 2009, 104: 220-233.

# Conditional Logistic Regression and Adjustment for Population stratification

Chatterjee N, Zeynep K and Carroll R. Exploiting gene-environmentindependence in family-based case-control studies: Increased power for detecting associations, interactions and joint-effects. Genetic Epidemiology2005; 28:138-156.

Bhattacharjee S, Wang Z, Ciampa J, Kraft P, Chanock S, Yu K, Chatterjee N Using Principal Components of Genetic Variation for Robust and Powerful Detection of Gene-Gene Interactions in Case-Control and Case-Only studies. American Journal of Human Genetics, 2010, 86(3):331-342.

<span id="page-2-1"></span>chromosome.plot *Chromosome plot*

# Description

Creates a chromosome plot

# Usage

chromosome.plot(infile, plot.vars, locusMap.list, op=NULL)

#### Arguments

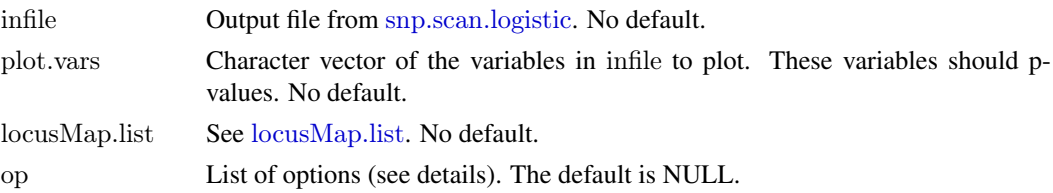

#### Details

Plots p-values on a minus log base 10 scale versus the locations of the SNPs on each chromosome.

Options list op: Below are the names for the options list op. All names have default values if they are not specified.

- splitScreen 0 or 1 to split the plot into two seperate parts. The default is 1.
- yaxis.range Vector of length 2 to set the limits for the y-axis. The limits should be on the original scale. The default is NULL.
- subset Vector of chromosomes to plot. The default is NULL.
- colors Character vector of colors to use in the plot. See [colors](#page-0-0) for all possible colors. The default is NULL.
- pch Vector of plotting symbols to use. See [points](#page-0-0) for the different plotting symbols. The default is that circles  $(\text{pch} = 21)$  will be plotted.

# See Also

[QQ.plot](#page-10-1), [locusMap.list](#page-7-1)

# Examples

```
# Load the data containing the chromosomes and locations
data(LocusMapData, package="CGEN")
# For illustrative purposes, add some hypothetical p-values to x
set.seed(123)
LocusMapData[, "pvalue"] <- runif(nrow(LocusMapData))
```
 $\#$  Define the input list locus<br>Map.list locusList <- list(snp.var="SNP", chrm.var="CHROMOSOME", loc.var="LOCATION")

 $\#$  Create the plot chromosome.plot(LocusMapData, "pvalue", locusList)

<span id="page-3-1"></span>getMatchedSets *Case-Control and Nearest-Neighbor Matching*

# Description

Obtain matching of subjects based on a set of covariates (e.g., principal components of population stratification markers). Two types of matcing are allowed 1) Case-Control(CC) matching and/or 2) Nearest-Neighbour(NN) matching.

# Usage

getMatchedSets(x, CC, NN, ccs.var=NULL, dist.vars=NULL, strata.var=NULL, size=2, ratio=1, fixed=FALSE)

# Arguments

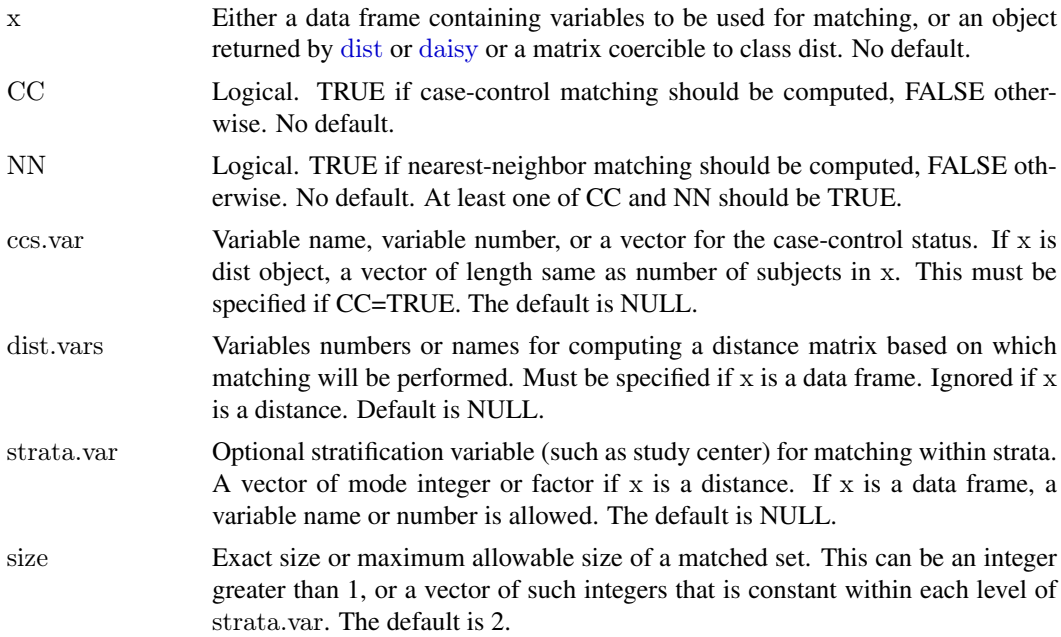

<span id="page-3-0"></span>

<span id="page-4-0"></span>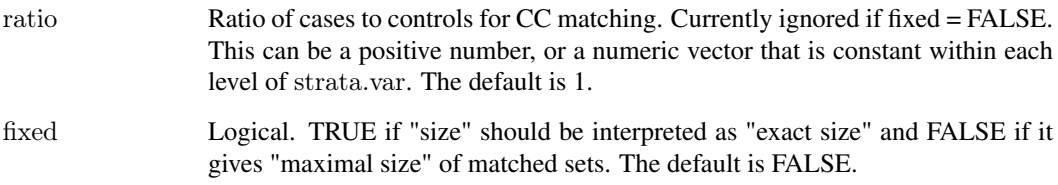

# Details

If a data frame and dist.vars is provided, [dist](#page-0-0) along with the euclidean metric is used to compute distances assuming conituous variables. For categorical, ordinal or mixed variables using a custom distance matrix such as that from [daisy](#page-0-0) is recommended. If strata.var is provided both case-control (CC) and nearest-neighbor (NN) matching are performed within strata. size can be any integer greater than 1 but currently the matching obtained is usable in [snp.matched](#page-19-1) only if size is 8 or smaller, due to memory and speed limitations.

When fixed=FALSE, NN matching is computed using a modified version of [hclust](#page-0-0), where clusters are not allowed to grow beyond the specified size. CC matching is computed similarly with the further constraint that each cluster must have at least one case and one control. Clusters are then split up into 1:k or k:1 matched sets, where k is at most size  $-1$  (known as full matching). For exactly optimal full matching use package optmatch.

When fixed=TRUE, both CC and NN use heuristic fixed-size clustering algorithms. These algorithms start with matches in the periphery of the data space and proceed inward. Hence prior removal of outliers is recommended. For CC matching, number of cases in each matched set is obtained by rounding size  $*$  [ratio/(1+ratio)] to the nearest integer. The matching algorithms for fixed=TRUE are faster, but in case of CC matching large number of case or controls may be discarded with this option.

# Value

A list with names "CC", "tblCC", "NN", and "tblNN". "CC" and "NN" are vectors of integer labels defining the matched sets, "tblCC" and "tblNN" are matrices summarizing the size distribution of matched sets across strata. i'th row corresponds to matched set size of i and columns represent different strata. The order of strata in columns may be different from that in strata.var, if strata.var was not coded as successive integers starting from 1.

#### References

Luca et al. On the use of general control samples for genome-wide association studies: genetic matching highlights causal variants. Amer Jour Hum Genet, 2008, 82(2):453-63.

Bhattacharjee S, Wang Z, Ciampa J, Kraft P, Chanock S, Yu K, Chatterjee N. Using Principal Components of Genetic Variation for Robust and Powerful Detection of Gene-Gene Interactions in Case-Control and Case-Only studies. American Journal of Human Genetics, 2010, 86(3):331-342.

# See Also

[snp.matched](#page-19-1)

#### Examples

```
\# Use the ovarian cancer data
 data(Xdata, package="CGEN")
\# Add fake principal component columns.
 set.seed(123)
 Xdata < - cbind(Xdata, PC1 = rnorm(nrow(Xdata)), PC2 = rnorm(nrow(Xdata)))
# Assign matched set size and case/control ratio stratifying by ethnic group
 size \langle- ifelse(Xdata$ethnic.group == 3, 2, 4)
 ratio <- sapply(Xdata$ethnic.group, switch, 1/2 , 2 , 1)
mx <- getMatchedSets(Xdata, CC=TRUE, NN=TRUE, ccs.var="case.control", dist.vars=c("PC1","PC2") , strata.va
size = size, ratio = ratio, fixed = TRUE)mx$NN[1:10]
 mx$tblNN
 # Example of using a dissimilarity matrix using catergorical covariates with Gower's distance
 library("cluster")
 d <- daisy(Xdata[, c("age.group","BRCA.history","gynSurgery.history")] , metric = "gower")
 # Specify size = 4 as maximum matched set size in all strata
mx < - getMatchedSets(d, CC = TRUE, NN = TRUE, ccs.var = Xdata@case.control, strata.var = Xdata@ethnic.group, sfixed = FALSE)mx$CC[1:10]
 mx$tblCC
```
<span id="page-5-1"></span>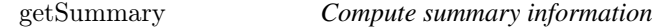

#### Description

Returns a matrix of estimated parameters, standard errors, test statistics, and p-values.

# Usage

getSummary(fit, sided=2, method=NULL)

#### Arguments

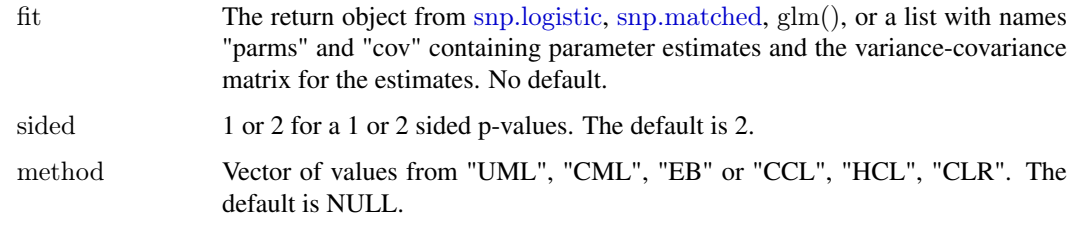

# Details

This function returns a matrix similar to summary $(\text{glm.obj})\$ \$coefficients, except the p-values are always computed using the normal distribution.

<span id="page-5-0"></span>

# <span id="page-6-0"></span>getWaldTest 7

# Value

A matrix with column names "Estimate", "Std.Error", "Z.value", and "Pvalue". The rownames of the returned matrix will be the names of parms if parms is a vector.

# Examples

```
parms <- 1:5
cov \le- matrix(data=1, nrow=5, ncol=5)getSummary(list(parms=parms, cov=cov))
# Compare to summary()
set.seed(123)
n < 100y \le- rbinom(n, 1, 0.5)x <-cbind(runif(n), rbinom(n, 1, 0.5))
fit <- glm(y \tilde{ } x, family=binomial())
sum \langle- summary(fit)
sum$coefficients
getSummary(fit)
```
<span id="page-6-1"></span>getWaldTest *Compute a Wald test*

#### Description

Computes a univariate or multivariate Wald test

#### Usage

```
getWaldTest(fit, parmNames, method=NULL)
```
# Arguments

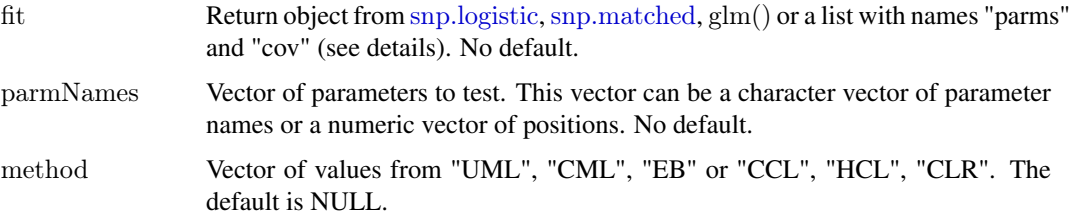

# Details

If fit is a list, then "parms" should be the vector of coefficients, and "cov" should be the covariance matrix. If parmNames is a character vector, then "parms" should be a named vector and the names must match the rownames and colnames of "cov". A chi-squared test is computed.

# Value

List containing the value of the test statistic (test), degrees of freedom (df), and p-value (pvalue).

#### Examples

```
set.seed(123)
n < -100y \le- rbinom(n, 1, 0.5)x \le- runif(n*5)
dim(x) <- c(n, 5)
x < - data.frame(x)\text{colnames}(x) < -c("x", "x2", "x3", "z", "z2")fit \lt- glm(y \sim ., data=x, family=binomial())
# Chi-squared test
getWaldTest(fit, c("x", "z"))
beta \langle - c(-2.5, 2.5)
cov \leq - diag(1:2)getWaldTest(list(parms=beta, cov=cov), 1:2)
```
<span id="page-7-1"></span>locusMap.list *List to describe the locus map data*

## Description

The list to describe the locus map data for [chromosome.plot](#page-2-1).

#### Format

The format is: List of 8

file File containing the locus map data. This file must contain at least three columns: a column for the SNP names, a column for the chromosomes, and a column for the location of the SNP on the chromosome. The location should be numeric values. No default.

file.type 1, 3 or 4 (see details). The default is 3.

delimiter The delimiter used in the files. The default is "\t" (a tab).

header 0 or 1 if the file contains a header of variable names. The default is 0.

- snp.var Variable name (e.g. rs number) or column number of the SNP (locus) variable. No default.
- chrm.var Variable name (e.g. chromosome number) or column number of the chromosome variable. No default.
- loc.var Variable name or column number of the location variable, which denotes the SNP's position on the chromosome. This variable should be numeric. No default.

sas.list See [sas.list](#page-12-2). The default is NULL.

# Details

In this list, file must be specified. The types of files are described below.

- Type 1 An .rda file where the saved object was a data frame.
- Type 3 A flat file.
- Type 4 A SAS data set (see [sas.list](#page-12-2)).

<span id="page-7-0"></span>

<span id="page-8-2"></span><span id="page-8-0"></span>LocusMapData *Locus map data*

#### Description

Locus map data for [chromosome.plot](#page-2-1)

#### Details

LocusMapData.txt is a tab delimited file that contains the chromosome and location information for each SNP in [SNPdata](#page-24-1). The first 5 rows look like:

```
SNP CHROMOSOME LOCATION
rs11102647 1 113783261
rs6695241 1 172626514
rs12567796 1 18262009
rs2810583 1 41549436
```
# Examples

 $#$  Load and print the first 5 rows data(LocusMapData, package="CGEN")

LocusMapData[1:5, ]

<span id="page-8-1"></span>pheno.list *List to describe the covariate and outcome data*

# Description

The list to describe the covariate and outcome data for [snp.scan.logistic](#page-21-1)

# Format

The format is: List of 11

file Covariate data file. This file must have variable names, two of which being an id variable and a response variable (see id.var and response.var). No default.

id.var Name of the id variable. No default.

- response.var Name of the binary response variable. This variable must be coded as 0 and 1. No default.
- strata.var Stratification variable name or a formula for variables in file. See the strata.var argument in [snp.logistic](#page-15-1) for more details. The default is NULL so that all observations belong to the same strata.
- main.vars Character vector of variables names or a formula for variables in file that will be included in the model as main effects. The default is NULL.
- <span id="page-9-0"></span>int.vars Character vector of variable names or a formula for variables in file that will be included in the model as interactions with each SNP in the genotype data. The default is NULL.
- file.type 1, 3, 4. 1 is for an R object file created with the save() function. 3 is for a table that will be read in with read.table(). 4 is for a SAS data set. The default is 3.
- delimiter The delimiter in file. The default is "".
- factor.vars Vector of variable names to convert into factors. The default is NULL.
- in.miss Vector of character strings to define the missing values. This option corresponds to the option na.strings in read.table(). The default is "NA".

sas.list See [sas.list](#page-12-2).

#### Details

In this list, file, id.var, and response.var must be specified. The variable id.var is the link between the covariate data and the genotype data. For each subject id, there must be the same subject id in the genotype data for that subject to be included in tha analysis.

Missing data: If any of the variables defined in main.vars, int.vars, strata.var, or response.var contain missing values, then those subjects will be removed from the covariate and outcome data. After the subjects with missing values are removed, the subject ids are matched with the genotype data.

<span id="page-9-1"></span>printEffects *Print an effects table*

#### Description

Prints an object returned from [snp.logistic](#page-15-1) or [snp.matched](#page-19-1)

#### Usage

```
printEffects(obj, op=NULL)
```
#### Arguments

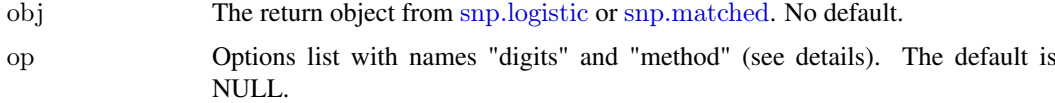

#### Details

Below are the names for the options list op. All names have default values if they are not specified.

- digits Integer: Number of significant digits to print. The default is 2.
- method Vector of values from "UML", "CML", "EB" or "CCL", "HCL", "CLR". The default is NULL.

# Value

Returns NULL

#### <span id="page-10-0"></span> $QQ$ .plot  $11$

# See Also

[snp.effects](#page-12-1)

# Examples

```
# Use the ovarian cancer data
data(Xdata, package="CGEN")
# Fit using a stratification variable
fit <- snp.logistic(Xdata, "case.control", "BRCA.status",
               main.vars=c("oral.years", "n.children"),
               int.vars=c("oral.years", "n.children"),
               strata.var="ethnic.group")
\# Compute the effects
effects \langle- snp.effects(fit, "oral.years", var.levels=c(0, 2, 3))
```
printEffects(effects)

<span id="page-10-1"></span>QQ.plot *QQ plot*

# Description

Create a quantile-quantile plot

# Usage

QQ.plot(pvals, op=NULL)

# Arguments

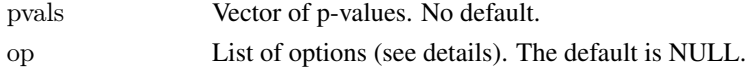

# Details

Plots the ranked p-values against their expected order statistics on a minus log base 10 scale. Options list op: Below are the names for the options list op. All names have default values if they are not specified.

- title Character string for the title of the plot. The default is "QQ PLOT".
- color The color of the plot. The default is "blue".

# See Also

[chromosome.plot](#page-2-1)

# Examples

```
set.seed(123)
p \le- runif(1000)
QQ.plot(p)
```
<span id="page-11-1"></span><span id="page-11-0"></span>

# Description

Recodes a vector of genotypes for a single SNP

# Usage

```
recode.geno(vec, in.miss=c(" "), out.miss=NA, out.genotypes=c(0,1,2),heter.codes=NULL, subset=NULL)
```
# Arguments

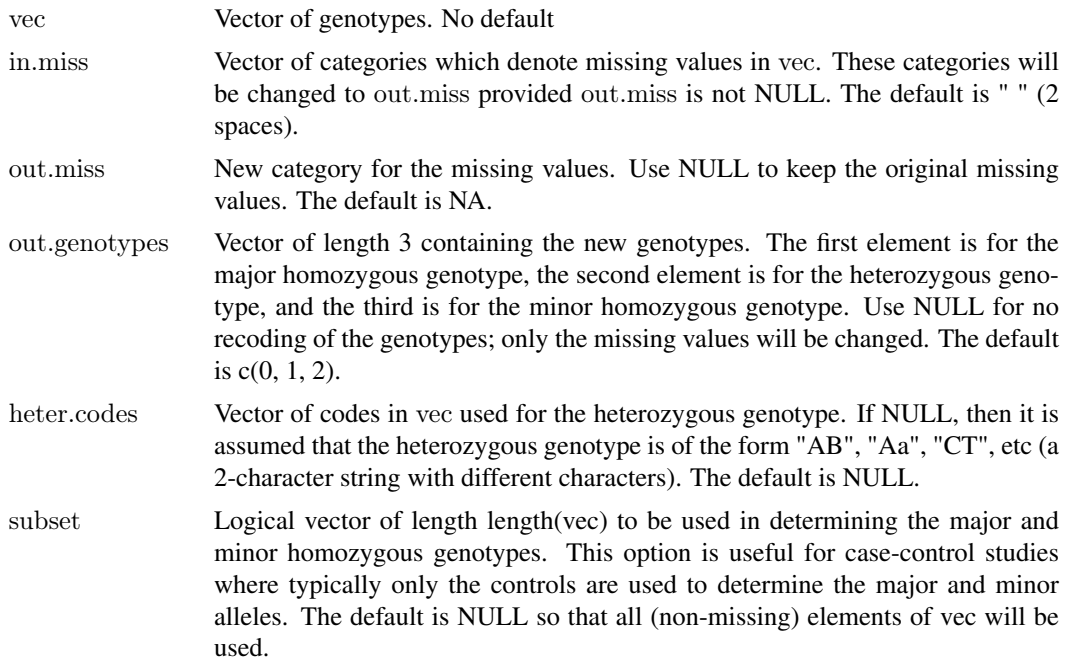

# Details

The input vector vec can be either character or numeric. If it is numeric, then heter.codes should be set. This function is useful if the input vector of genotypes is of the form (AA, AB, BB) and the standard (0, 1, 2) coding is desired, or vice-versa.

# Value

Vector of recoded genotypes.

# Examples

```
# CC is the major homozygous genotype
vec <- c("CC", "TT", "CC", "CT", "CT", "CC", " ", "TT", "CT", "CC")
vec2 <- as.integer(recode.geno(vec)$vec)
print(vec2)
```

```
# Get vec from vec2
recode.geno(vec2, in.miss=NA, out.miss=" ", out.genotypes=c("CC", "CT", "TT"),
          heter.codes=1)$vec
vec <- c("CC", "TT", "!!", "CT", "CT", "CC", "NA", "TT", "CT", "CC")
recode.geno(vec, in.miss=c("!!", "NA"))$vec
vec < -c(0, 2, -9, 1, 1, 0, -9, 2, 1, 0)recode.geno(vec, in.miss=-9, heter.codes=1)$vec
\text{vec}<-c("C/C",\text{ "T/T",\text{ "C/C",\text{ "C/T",\text{ "C/T",\text{ "C/C",\text{ "T,T",\text{ "T/T",\text{ "C/T",\text{ "C/C"}}}}}}},\text{ }}recode.geno(vec, in.miss=" / ", heter.codes="C/T")$vec
```
<span id="page-12-2"></span>

sas.list *List for SAS data sets*

#### Description

The list to use for type 4 (SAS) data sets

#### Format

The format is: List of 3

- sas.exe The complete path to the executable file to start SAS. If there is a command (eg sas) to start SAS from any directory, then use the command instead. No default.
- sas.file Path to the file sasfile.sas. This file can be found in the exec subfolder of the CaseControl.Genetics library. No default.

shell The default is "bash".

# Details

In this list, sas.exe and sas.file must be specified. The option shell is only useful when running on UNIX.

<span id="page-12-1"></span>snp.effects *Joint and Stratified Effects*

# Description

Computes joint and stratified effects of the SNP and another variable based on a fitted model.

#### Usage

```
snp. effects (fit, var, var. levels=c(0, 1), method=NULL)
```
# <span id="page-13-0"></span>Arguments

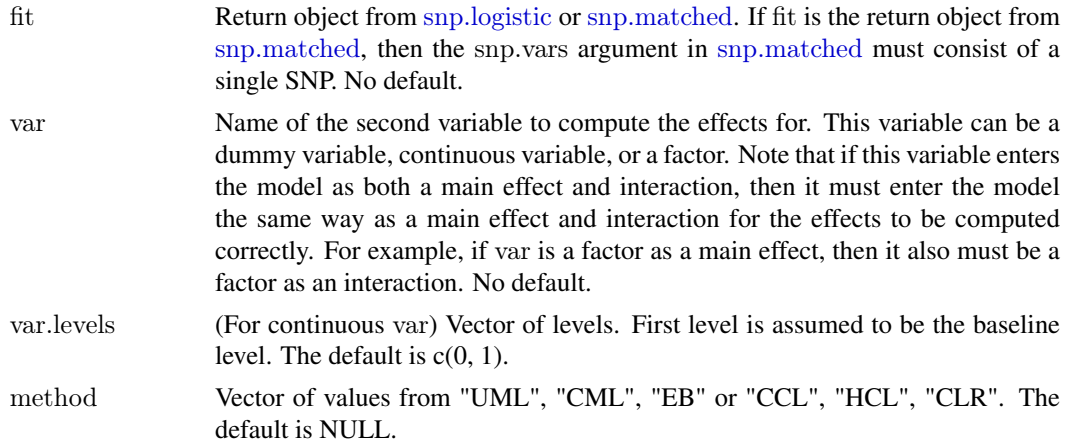

#### Details

The joint and stratified effects are computed for each method in fit. The stratified effects are the sub-group effect of the SNP stratified by var and the sub-group effect of var stratified by the SNP.

# Definition of joint and stratified effects:

Consider the model:

$$
logit(P(y = 1)) = \alpha + \beta SNP + \gamma X + \delta SNPX.
$$

Let 0 be the baseline for SNP and  $x_0$  the baseline for X. Then the joint effect for SNP = s and X = x relative to SNP = 0 and  $X = x_0$  is

$$
\frac{\exp(\alpha + \beta s + \gamma x + \delta s x)}{\exp(\alpha + \gamma x_0)}
$$

The stratified effect of the SNP relative to SNP = 0 given  $X = x$  is

$$
\frac{\exp(\alpha + \beta s + \gamma x + \delta s x)}{\exp(\alpha + \gamma x)}
$$

The stratified effect of var relative to  $X = x0$  given SNP = s is

$$
\frac{\exp(\alpha + \beta s + \gamma x + \delta s x)}{\exp(\alpha + \beta s)}
$$

A convenient way to print the returned object to view the effects tables is with the function [printEffects](#page-9-1).

#### Value

If fit is of class snp.logistic, then the return object is a list of with names "UML", "CML", and "EB". If fit is of class snp.matched, then the return object is a list of with names "CLR", "CCL", and "HCL". Each sublist contains joint effects, stratified effects, standard errors and confidence intervals. The sub-group effect of the SNP stratified by var is in the list "StratEffects", and the sub-group effect of var stratified by the SNP is in the list "StratEffects.2".

# See Also

[printEffects](#page-9-1)

#### <span id="page-14-0"></span>snp.list 15

# Examples

```
# Use the ovarian cancer data
data(Xdata, package="CGEN")
```

```
# Fit using a stratification variable
fit <- snp.logistic(Xdata, "case.control", "BRCA.status",
               main.vars=c("oral.years", "n.children"),
               int.vars=c("oral.years", "n.children"),
               strata.var="ethnic.group")
```

```
# Compute the effects
effects <- snp.effects(fit, "oral.years", var.levels=0:5)
```
<span id="page-14-1"></span>snp.list *List to describe the genotype data*

# Description

The list to describe the genotype data for [snp.scan.logistic](#page-21-1)

# Format

The format is: List of 7

file File to use. No default.

file.type 1-8 (see details). The default is 2.

delimiter The delimiter used in file. The default is "\t" (a tab).

in.miss Vector of values to denote the missing values in file. The default is " " (2 blank spaces).

heter.codes Vector of codes used for the heterozygous genotype. If NULL, then it is assumed that the heterozygous genotype is of the form "AB", "Aa", "CT", ... etc, ie a 2-character string with different characters (case sensitive). The default is NULL.

id.var (Only for file.type = 3, 4, 6, 8) The subject id variable. No default.

sas.list See [sas.list](#page-12-2). The default is NULL.

#### Details

In this list, file must be specified. If the SNPs are coded in the standard  $(0,1,2)$  coding, then set heter.codes to 1 (the heterozygous genotype).

Types 1, 2, 5, 7 have data in the form:

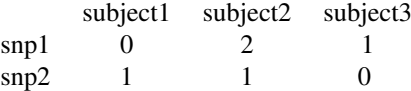

The first row must contain the subject ids. Starting from row 2, the first delimited field must contain the SNP id. The remaining delimited fields contain the genotypes. Rows are SNPs, columns are the subjects.

- <span id="page-15-0"></span>• Type 1 An .rda file created with the save() command.
- Type 2 A flat file that is in the form of the example above.
- Type 5 A file compressed with WinZip.
- Type 7 A file compressed with gzip.

Types 3, 4, 6, 8 have data of the form:

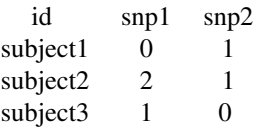

There must also be a column containing the subject ids (see id.var) for these types.

- Type 3 A flat file that is in the form of the example above.
- Type 4 A SAS data set (see [sas.list](#page-12-2)).
- Type 6 A file compressed with WinZip.
- Type 8 A file compressed with gzip.

#### Examples

 $\#$  Suppose the genotype data is a tab-delimited, type 2 file: c:/temp/data/geno1.txt.

 $#$  Also assume the data has the trend coding 0, 1, 2 with NA as missing values.

 $#$  The below list is for processing the file.

 $\#\#$  Not run:

snp.list <- list(file="C:/temp/data/geno1.txt", delimiter="\t", file.type=2, heter.codes=1, in.miss=NA)

 $\#\#\text{ End}(\text{Not run})$ 

<span id="page-15-1"></span>snp.logistic *Logistic regression analysis for a single SNP*

## Description

Performs logistic regression including a particular SNP (G) and a set of covariates (X) that could include environmental covariates or/and other genetic variables. Included are three analysis options: (i) Unconstrained maximum-likelihood: This method is equivalent to prospective logistic regression analysis and corresponds to maximum-likelihood analysis of case-control data allowing the joint distribution of all the factors (the SNP of interest and all other covariates) of the model to be completely unrestricted (non-parametric) (ii) Constrained maximum-likelihood: This method performs maximum-likelihood analysis of case-control data under the assumption of HWE and indepenence between the SNP and other factors of the model.The analysis allows the assumptions of HWE and independence to be valid only conditional on certain stratification variables (S), such as self reported ethnicity or principal compoenets of population stratification. (iii) Empirical-Bayes: This method uses an empirical-Bayes type "shrinkage estimation" technique to trade-off bias and variance between the constrained and unconstrained maximum-likelihood estimators.

#### snp.logistic 17

#### Usage

```
snp.logistic(data, response.var, snp.var, main.vars=NULL, int.vars=NULL,
         strata.var=NULL, op=NULL)
```
### Arguments

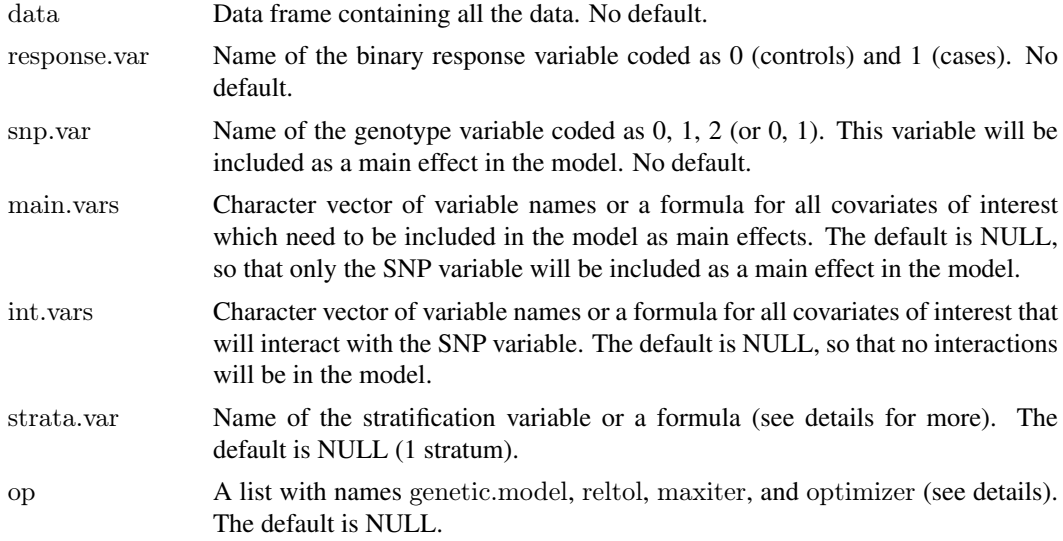

#### Details

The data is first fit using standard logistic regression. The estimated parameters from the standard logistic regression are then used as the initial estimates for the constrained model. For this, the optim() function is used to compute the maximum likelihood estimates and the estimated covariance matrix. The empirical Bayes estimates are then computed by combining both sets of estimated parameters (see below). The "strata" option, that is relevent for the CML and EB method, allows the assumption of HWE and G-X independence to be valid only conditional on a given set of other factors. If a variable name is provided, then the unique level of the variable will be used to define categorical strata. If a formula object is given, then it is assumed that the formula describes a parametric model for variation of allele frequency of the SNP as a function of the variables included in the formula. No assumption is made about the relationship between X and factor in S. Typically, S would include self reported ethnicity, study, center/geographic region and principal components of population stratification. The CML method with the "strata" defined by principal compoenents of population stratification can be viewed as a generalization of adjusted case-only method described in Bhattacharjee et al. (2010). More details of the individual methods follow.

#### Definition of the likelihood under the gene-environment independence assumption:

Let  $D = 0$ , 1 be the case-control status,  $G = 0$ , 1, 2 denote the SNP genotype, S denote the stratification variable(s) and X denote the set of all other factors to be included in the regression model. Suppose the risk of the disease (D), given G, X and S can be described by a logistic regression model of the form

$$
\log \frac{Pr(D=1)}{Pr(D=0)} = \alpha + Z\beta
$$

where Z is the entire design matrix (including G, X, possibly S and their interaction with X) and  $\beta$  is the vector of associated regression coefficients. The CML method assumes Pr(G|X,S)=Pr(G|S), i.e., G and X are conditionally independent given S. The current implementation of the CML method also assume the SNP genotype frequency follows HWE given S=s, although this is not necessary in general. Thus, if  $f_s$  denotes the allele frequency given S=s, then

$$
P(G = 0|S = s) = (1 - f_s)^2
$$
  
 
$$
P(G = 1|S = s) = 2f_s(1 - f_s)
$$
  
 
$$
P(G = 2|S = s) = f_s^2.
$$

If  $\xi_s = \log(f_s/(1-f_s))$ , then

$$
\log\left(\frac{P(G=1)}{P(G=0)}\right) = \log(2) + \xi_s
$$

and

$$
\log\left(\frac{P(G=2)}{P(G=0)}\right)=2\xi_s
$$

Chatterjee and Carroll (2005) showed that under the above constraints, the maximum-likelihood estimate for the  $\beta$  coefficients under case-control design can be obtained based on a simple conditional likelihood of the form

$$
P^*(D = d, G = g|Z, S) = \frac{\exp(\theta_s(d, g|Z))}{\sum_{d,g} \exp(\theta_s(d, g|Z))}
$$

where the sum is taken over the 6 combinations of d and g and  $\theta_s(d, g) = d\alpha^* + dZ\beta + I(g =$ 1) log(2) +  $g\xi_s$ . If S is a single categorical variable, then a separate  $\xi_s$  is allowed for each S=s. If S is specified using a formula object, then it is assumed  $\xi_s = V_s \gamma$ , where  $V_s$  is the design matrix associated with the formula object and  $\gamma$  is the vector of stratification parameters. If for example, S is specified as "strata=~PC1+PC2+...PCK" where PCk's denote principal components of population stratification, then it is assumed that the allele frequency of the SNP varies in directions of the different principal components in a logistic linear fashion.

#### Definition of the empirical bayes estimates:

Let  $\beta_{UML}$  be the parameter estimates from standard logistic regression, and let  $\eta = (\beta_{CML}, \xi_{CML})$ be the estimates under the gene-environment independence assumption. Let  $\psi = \beta_{UML} - \beta_{CML}$ , and  $\phi^2$  be the vector of variances of  $\beta_{UML}$ . Define diagonal matrices of weights to be  $W1 =$  $diag(\psi^2/(\psi^2 + \phi^2))$  and  $W2 = diag(\phi^2/(\psi^2 + \phi^2))$ , where  $\psi^2$  is the elementwise product of the vector  $\psi$ . Now, the empirical bayes parameter estimates are

$$
\beta_{EB} = W1\beta_{UML} + W2\beta_{CML}
$$

For the estimated covariance matrix, define the diagonal matrix

$$
A = diag\left(\frac{\phi^2(\phi^2 - \psi^2)}{(\phi^2 + \psi^2)^2}\right)
$$

where again the exponentiation is the elementwise product of the vectors. If  $I$  is the pxp identity matrix and we define the px2p matrix  $C = (A, I - A)$ , then the estimated covariance matrix is

$$
VAR(\beta_{EB}) = C * COV(\beta_{UML}, \beta_{CML}) * C'
$$

The covariance term  $COV(\beta_{UML}, \beta_{CML})$  is obtained using an influence function method (see Chen YH, Chatterjee N, and Carroll R. for details about the above formulation of the empirical-Bayes method).

#### Options list:

Below are the names for the options list op. All names have default values if they are not specified.

#### <span id="page-18-0"></span>snp.logistic 19

- genetic.model 0-3: The genetic model for the SNP. 0=trend, 1=dominant, 2=recessive,  $3$ =general.
- reltol Stopping tolerance. The default is 1e-6.
- maxiter Maximum number of iterations. The default is 100.
- optimizer One of "BFGS", "CG", "L-BFGS-B", "Nelder-Mead", "SANN". The default is "BFGS".

# Value

A list containing sublists with names UML (unconstrained maximum likelihood), CML (constrained maximum likelihood), and EB (empirical Bayes). Each sublist contains the parameter estimates (parms) and covariance matrix (cov). The lists UML and CML also contain the log-likelihood (loglike). The list CML also contains the results for the stratum specific allele frequencies under the HWE assumption (strata.parms and strata.cov).

#### References

Mukherjee B, Chatterjee N. Exploiting gene-environment independence in analysis of case-control studies: An empirical Bayes approach to trade-off between bias and efficiency. Biometrics 2008, 64(3):685-94.

Mukherjee B et al. Tests for gene-environment interaction from case-control data: a novel study of type I error, power and designs. Genetic Epidemiology, 2008, 32:615-26.

Chatterjee, N. and Carroll, R. Semiparametric maximum likelihood estimation exploting geneenvironment independence in case-control studies. Biometrika, 2005, 92, 2, pp.399-418.

Chen YH, Chatterjee N, Carroll R. Shrinkage estimators for robust and efficient inference in haplotypebased case-control studies. Journal of the American Statistical Association, 2009, 104: 220-233.

Bhattacharjee S, Wang Z, Ciampa J, Kraft P, Chanock S, Yu K, Chatterjee N Using Principal Components of Genetic Variation for Robust and Powerful Detection of Gene-Gene Interactions in Case-Control and Case-Only studies. American Journal of Human Genetics, 2010, 86(3):331-342.

#### See Also

[snp.scan.logistic](#page-21-1), [snp.matched](#page-19-1)

#### Examples

 $#$  Use the ovarian cancer data data(Xdata, package="CGEN")

```
# Fit using a stratification variable
ret <- snp.logistic(Xdata, "case.control", "BRCA.status",
               main.vars=c("oral.years", "n.children"),
               int.vars=c("oral.years", "n.children"),
               strata.var="ethnic.group")
```
 $#$  Compute a summary table for the models getSummary(ret)

# Compute a Wald test for the main effect of the SNP and interaction getWaldTest(ret, c("BRCA.status", "BRCA.status:oral.years", "BRCA.status:n.children"))

 $#$  Fit the same model as above using formulas

```
ret2 <- snp.logistic(Xdata, "case.control", "BRCA.status",
                     main.\varsigma = \text{val}, variables \gamma = \text{val}, main.vars = \text{val}, vears + n.children,
                     int.vars=~oral.years + n.children,
                     strata.var="ethnic.group")
```
<span id="page-19-1"></span>snp.matched *Robust G-G and G-E Interaction with Finely-Matched Case-Control Data.*

#### Description

Performs a conditional likelihood-based analysis of matched case-control data typically modeling a particular SNP and a set of covariates that could include environmental covariates or/and other genetic variables. Three alternative analysis options are included: (i) Conditional Logistic Regression (CLR): This method is classical CLR that does not try to utilize G-G or G-E independence allowing the joint distribution of the covariates in the model to be completely unrestricted (nonparametric) (ii) Constrained Conditional Logistic (CCL) : This method performs CLR analysis of case-control data under the assumption of gene-environment (or/and gene-gene) independence not in the entire population but within finely matched case-control sets. (iii) Hybrid Conditional Logistic (HCL): This method is suitable if nearest neighbor matching (see the reference by Bhattacharjee et al. 2010) is performed without regard to case-control status. The likelihood (like CCL) assumes G-G/G-E independence within matched sets but in addition borrows some information across matched sets by using a parametric model to account for heterogeneity in disease across strata.

# Usage

snp.matched(data, response.var, snp.vars, main.vars=NULL, int.vars=NULL, cc.var=NULL, nn.var=NULL, op=NULL)

# Arguments

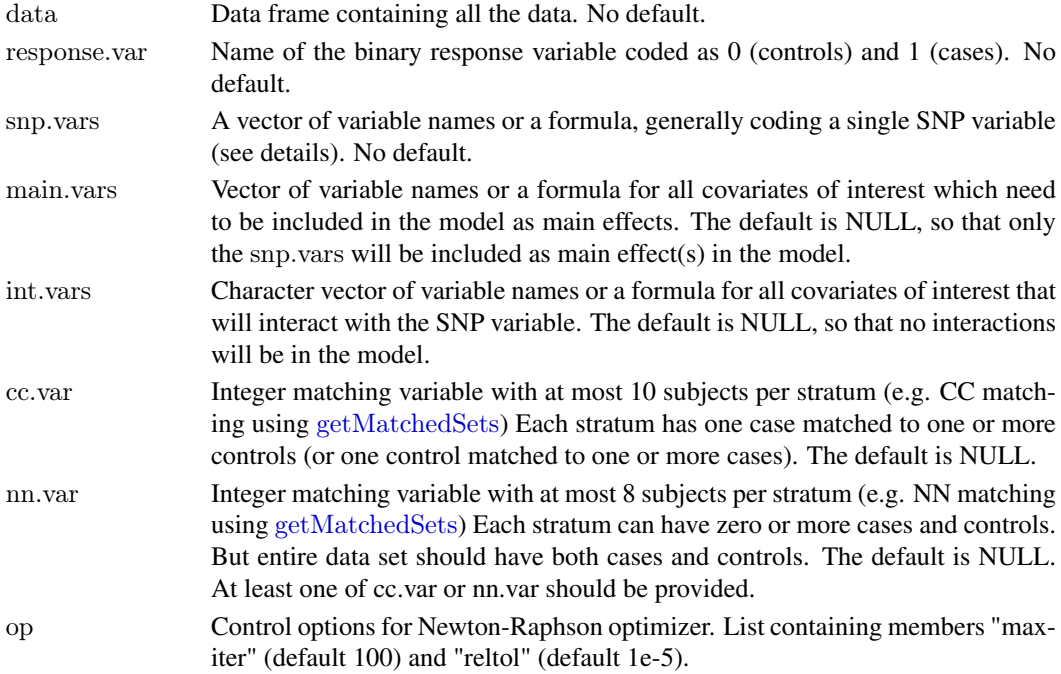

#### <span id="page-20-0"></span>snp.matched 21 21

#### Details

To compute HCL, the data is first fit using standard logistic regression. The estimated parameters from the standard logistic regression are then used as the initial estimates for Newton-Raphson iterations with exact gradient and hessian. Similarly for CCL, the data is first fit using [clogit](#page-0-0) using cc.var to obtain the CLR estimate as an intial estimate and Newton-Raphson is used to maximize the likelihood.

While [snp.logistic](#page-15-1) parametrically models the SNP variable, this function is non-parametric and hence offers somewhat more flexibility. The only constraint on snp.vars is that it is independent of int.vars within homogenous matched sets. It can be any genetic or non-genetic variable or a collection of those. For example 3 SNPs coded as general, dominant and additive can be specified through a single formula e.g., "snp.vars=  $\sim (SNP1=1) + (SNP1 = 2) + (SNP2 \ge 1) + SNP3$ ." However, when multiple variables are used in snp.vars results should be interpreted carefully. Summary function [snp.effects](#page-12-1) can only be applied if a single SNP variable is coded.

Note that int.vars consists of variables that interact with the SNP variable and can be assumed to be independent of snp.vars within matched sets. Those interactions for which independence is not assumed can be included in main.vars (as product of appropriate variables).

Both CCL and HCL provide considerable gain in power compared to standard CLR. CCL derives more power by generating pseudo-controls under the assumption of G-G/G-E independence within matched case-control sets. HCL makes the same assumption but allows each matched set to have any number of cases and controls unlike classical case-control matching. By comparing across matched sets, it is able to estimate the intercept parameter and improve efficiency of estimating main effects compared to CLR and CCL. At the same time behaves similar to CCL for interactions by assuming G-G/G-E independence only within mathced sets. For both these methods, the power increase for interaction depends on sizes of the matched sets in nn.var, which is currently limited to 8, to avaoid both memory and speed issues.

The authors would like to acknowledge Bijit Kumar Roy for his help in designing the internal data structure and algorithm for HCL/CCL likelihood computations.

# Value

A list containing sublists with names CLR, CCL, and HCL. Each sublist contains the parameter estimates (parms), covariance matrix (cov), and log-likelihood (loglike).

# References

Chatterjee N, Zeynep K and Carroll R. Exploiting gene-environment independence in family-based case-control studies: Increased power for detecting associations, interactions and joint-effects. Genetic Epidemiology 2005; 28:138-156.

Bhattacharjee S., Wang Z., Ciampa J., Kraft P., Chanock S, Yu K., Chatterjee N. Using Principal Components of Genetic Variation for Robust and Powerful Detection of Gene-Gene Interactions in Case-Control and Case-Only studies. American Journal of Human Genetics 2010, 86(3):331-342.

Breslow, NE. and Day, NE. Conditional Logistic Regression for Matched Sets. In "Statistical methods in cancer research. Volume I - The analysis of case-control studies." 1980, Lyon: IARC Sci Publ;(32):247-279.

#### See Also

[getMatchedSets](#page-3-1), [snp.logistic](#page-15-1)

#### Examples

 $#$  Use the ovarian cancer data data(Xdata, package="CGEN")

 $#$  Fake principal component columns set.seed(123) Ydata <- cbind(Xdata, PC1=rnorm(nrow(Xdata)), PC2=rnorm(nrow(Xdata)))

```
# Match using PC1 and PC2
mx <- getMatchedSets(Ydata, CC=TRUE, NN=TRUE, ccs.var="case.control", dist.vars=c("PC1","PC2"), size = 4)
```
 $#$  Append columns for CC and NN matching to the data Zdata <- cbind(Ydata, CCStrat=mx\$CC, NNStrat=mx\$NN)

```
# Fit using variable names
ret1 <- snp.matched(Zdata, "case.control",
snp.vars = "BRCA.status",
              main.vars=c("oral.years", "n.children"),
              int.vars=c("oral.years", "n.children"),
              cc.var="CCStrat", nn.var="NNStrat")
```
# Compute a Wald test for the main effect of BRCA.status and its interactions

getWaldTest(ret1, c("BRCA.status", "BRCA.status:oral.years", "BRCA.status:n.children"))

```
# Fit the same model as above using formulas.
ret2 \lt- snp.matched(Zdata, "case.control", snp.vars = \degree BRCA.status,
                 main.vars = \text{ }^{\sim}oral.vears + n.children,intvars = \text{val.} \text{years} + n \cdot \text{children.}cc.var="CCStrat",nn.var="NNStrat")
```
# Compute a summary table for the models getSummary(ret2)

<span id="page-21-1"></span>snp.scan.logistic *Logistic regression analysis for an array of SNPs*

#### Description

Performs a logistic regression analysis of case-control data with three alternative analysis options: (i) Unconstrained maximum-likelihood: This method is equivalent to prospective logistic regression analysis and corresponds to maximum-likelihood analysis of case-control data allowing the joint distribution of the covariates in the model to be completely unrestricted (non-parametric) (ii) Constrained maximum-likelihood: This method performs maximum-likelihood analysis of case-control data under the assumption of gene-environment (or/and gene-gene) independence and Hardy-Weinberg-Equilibrium for the underlying population. The analysis allows the assumptions to be valid conditional on a stratification variable (iii) Empirical-Bayes: This method uses an

<span id="page-21-0"></span>

#### <span id="page-22-0"></span>snp.scan.logistic 23

empirical-Bayes type "shrinkage estimation" technique to trade-off bias and variance between the constrained and unconstrained maximum-likelihood estimators.

# Usage

snp.scan.logistic(snp.list, pheno.list, op=NULL)

#### Arguments

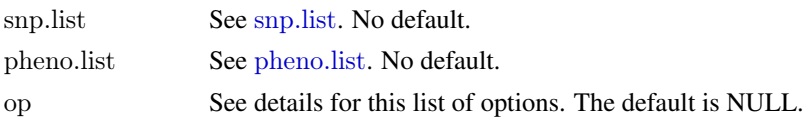

#### Details

To use this function, the data must be stored in files as defined in [snp.list](#page-14-1) and [pheno.list](#page-8-1). See the examples on how to create these lists. The genotype data is read in from the file(s) snp.list\$file, and the variables for the main effects and interactions are read in from the file pheno.list\$file. The subjects to be included in the model are defined in [pheno.list](#page-8-1). For an included subject with id sub.id, there must be the same id in the genotype data file(s). The genotype data file(s) can contain more subject ids than in pheno.list\$file, and the ids do not have to be in any particular order. Once the data is read in, all missing values are removed and the function [snp.logistic](#page-15-1) is called for each SNP in the genotype data file(s). By default, output files are not created and only the analysis from the last SNP is returned from this function; so to save the results for all the SNPs, the user must specify op\$out.file or op\$out.dir.

Options list op: Below are the names for the options list op. All names have default values if they are not specified.

- genetic.model 0-3: The genetic model for the SNP. 0=trend, 1=dominant, 2=recessive, 3=general.
- tests List of character vectors that will be used in Wald tests. For example, tests=list( $c("x1",$ "x2"),  $c("x1", "x4", "x9")$ , will compute a 2 df Wald test involving the variables x1 and x2, and will compute a 3 df Wald test for the variables x1, x4, and x9. The variable name for the main effect of each SNP is called "SNP\\_", and the variable names that interact with each SNP are of the form "SNP\\_x1", "SNP\\_gender", etc. In the output, these tests will labeled as "test1", "test2", etc. The default is NULL.
- tests.1df Character vector of variable names to compute 1 degree of freedom Wald tests for. The default is NULL.
- effects List for joint/stratified effects. The default is NULL. Names in the list must be:
	- var Variable name to compute the effects with the SNP variable. This variable must be a main effect. No default.
	- type 1, 2 or  $c(1, 2)$ , 1 = joint, 2 = stratified. The default is 1.
	- var.levels (Only for continuous var). Numeric vector of the levels to be used in the calculation. The default is 0.
	- var.base (Only for continuous var). Baseline level. The default is 0.
	- snp.levels A vector containing any of the values 0, 1, 2 to use as the levels of each SNP. The default is 1.
	- method Character vector containing any of the following: "UML", "CML", "EB". The default is c("UML", "CML", "EB").
- <span id="page-23-0"></span>• out.file NULL or file name to save summary information for each SNP. The output will at least contain the columns "SNP" and "MAF". MAF is the minor allele frequency from the controls. Additional columns in this file are based on the values of tests and tests.1df. The default is NULL.
- out.dir NULL or the output directory to store the output lists for each SNP. A seperate file will be created for each SNP in the SNP data set, so this option should only be used for analyzing a small number of SNPs. The file names will be out  $\langle$  SNP>.rda. The load() function must be used to read these files into R. The object names are called "ret". The default is NULL.
- reltol Stopping tolerance. The default is 1e-6.
- maxiter Maximum number of iterations. The default is 100.
- optimizer One of "BFGS", "CG", "L-BFGS-B", "Nelder-Mead", "SANN". The default is "BFGS".

#### Value

A list from the LAST analysis performed. This list will contain the estimated parameters, covariance matrices, SNP name, and possibly the results of any Wald tests.

# References

Mukherjee B, Chatterjee N. Exploiting gene-environment independence in analysis of case-control studies: An empirical Bayes approach to trade-off between bias and efficiency. Biometrics 2008, 64(3):685-94.

Mukherjee B et al. Tests for gene-environment interaction from case-control data: a novel study of type I error, power and designs. Genetic Epidemiology, 2008, 32:615-26.

Chatterjee, N. and Carroll, R. Semiparametric maximum likelihood estimation exploting geneenvironment independence in case-control studies. Biometrika, 2005, 92, 2, pp.399-418.

Chen YH, Chatterjee N, Carroll R. Shrinkage estimators for robust and efficient inference in haplotypebased case-control studies. Journal of the American Statistical Association, 2009, 104: 220-233.

Bhattacharjee S, Wang Z, Ciampa J, Kraft P, Chanock S, Yu K, Chatterjee N Using Principal Components of Genetic Variation for Robust and Powerful Detection of Gene-Gene Interactions in Case-Control and Case-Only studies. American Journal of Human Genetics, 2010, 86(3):331-342.

# See Also

[snp.logistic](#page-15-1)

# Examples

```
# Define the list for the genotype data.
\text{snp}.\text{list} < -\text{list}()snp.list$file <- system.file("sampleData", "SNPdata.rda", package="CGEN")
\mathrm{snp}.\text{list}\ file.type <\!\!-1snp.list$delimiter <- "|"
snp.list$in.miss <- "NA"
```

```
# Only process the first 5 SNPs in the file
snp.list$start.vec <- 1
snp.list$stop.vec <- 6
```
#### <span id="page-24-0"></span>SNPdata 25

```
# Define pheno.list
pheno.list \langle- list()
pheno.list$file <- system.file("sampleData", "Xdata.txt", package="CGEN")
pheno.list$file.type <- 3
pheno.list$delimiter <- "\t"
pheno.list$id.var <- "id"
# Define the variables in the model
pheno.list$response.var <- "case.control"
pheno.list$strata.var <- "ethnic.group"
pheno.list$main.vars <- c("age.group", "oral.years", "n.children")
pheno.list$int.vars <- "n.children"
# Define the list of options
op <- list()
\# Omnibus Wald test for the main effect of the SNP and the interaction variables, and
\# a seperate Wald test for "age.group" and "oral.years".
op$tests <- list(c("SNP_", "SNP_:n.children"), c("age.group", "oral.years"))
# Specifying out.dir will create a separate .rda file for each SNP
\#op$out.dir <- "./"
# Specifying out.file will create one output file
#op$out.file <- "out.txt"
# For this model, all variables are continuous
# temp < - snp.scan.logistic(snp-list, phenolist, op=op)
```
<span id="page-24-1"></span>SNPdata *Sample genotype data*

#### Description

Sample genotype data for [snp.scan.logistic](#page-21-1)

# Details

GenotypeData.txt is a type 2 data file (see file.type in [snp.list](#page-14-1)). This data contains 230 SNPs and 1579 subjects, and is delimited by a bar ("|"). The first row of the data contains the subject ids. Starting from row 2, are the SNP ids and the genotypes for each subject. The genotypes are coded as 0, 1, or 2 with NA to denote a missing genotype. The data for the first 3 SNPs and 5 subjects are:

```
sub455|sub1244|sub645|sub1392|sub1482
rs11102647|NA|AT|AT|TT|AA
rs6695241|CC|CG|CC|CC|CG
rs12567796|NA|NA|CG|NA|CG
```
# Examples

 $#$  Load and print a substring the first 5 lines data(SNPdata, package="CGEN")

substring(SNPdata[1:5], 1, 50)

<span id="page-25-1"></span><span id="page-25-0"></span>

# Description

Sample covariate and outcome data for [snp.scan.logistic](#page-21-1)

# Details

The data is taken from an ovarian cancer study. The file Xdata.txt is a tab-delimited type 3 data set (see file.type in [pheno.list](#page-8-1)). It contains the variables:

- id The subject id
- case.control Ovarian cancer status (0, 1)
- BRCA.status Simulated data for breast cancer status  $(0, 1)$
- oral.years Years of oral contraceptive use
- n.children Number of children
- age.group Age group in 5 categories (1-5)
- ethnic.group Ethnic group in 3 categories (1-3)
- BRCA.history Personal history of breast cancer (0,1)
- gynSurgery.history History of gynechological surgery (0, 1, 2)
- family.history Family history of breast/ovarian cancer  $(0, 1, 2)$

# Examples

 $#$  Load and print the first 5 rows data(Xdata, package="CGEN")

Xdata[1:5, ]

# <span id="page-26-0"></span>Index

∗Topic data LocusMapData, [9](#page-8-0) SNPdata, [25](#page-24-0) Xdata, [26](#page-25-0) ∗Topic distance getMatchedSets, [4](#page-3-0) ∗Topic misc chromosome.plot, [3](#page-2-0) getSummary, [6](#page-5-0) getWaldTest, [7](#page-6-0) locusMap.list, [8](#page-7-0) pheno.list, [9](#page-8-0) printEffects, [10](#page-9-0) QQ.plot, [11](#page-10-0) recode.geno, [12](#page-11-0) sas.list, [13](#page-12-0) snp.effects, [13](#page-12-0) snp.list, [15](#page-14-0) ∗Topic models snp.logistic, [16](#page-15-0) snp.matched, [20](#page-19-0) snp.scan.logistic, [22](#page-21-0) ∗Topic package CGEN, [2](#page-1-0) CGEN, [2](#page-1-0) chromosome.plot, *[2](#page-1-0)*, [3,](#page-2-0) *[8,](#page-7-0) [9](#page-8-0)*, *[11](#page-10-0)* clogit, *[21](#page-20-0)* colors, *[3](#page-2-0)* daisy, *[4,](#page-3-0) [5](#page-4-0)* dist, *[4,](#page-3-0) [5](#page-4-0)* getMatchedSets, *[2](#page-1-0)*, [4,](#page-3-0) *[20](#page-19-0)*, *[22](#page-21-0)* getSummary, *[2](#page-1-0)*, [6](#page-5-0) getWaldTest, *[2](#page-1-0)*, [7](#page-6-0) hclust, *[5](#page-4-0)* locusMap.list, *[3](#page-2-0)*, [8](#page-7-0) LocusMapData, *[2](#page-1-0)*, [9](#page-8-0) pheno.list, *[2](#page-1-0)*, [9,](#page-8-0) *[23](#page-22-0)*, *[26](#page-25-0)* points, *[3](#page-2-0)* printEffects, [10,](#page-9-0) *[14](#page-13-0)*

QQ.plot, *[2,](#page-1-0) [3](#page-2-0)*, [11](#page-10-0)

recode.geno, *[2](#page-1-0)*, [12](#page-11-0)

sas.list, *[8](#page-7-0)*, *[10](#page-9-0)*, [13,](#page-12-0) *[15,](#page-14-0) [16](#page-15-0)* snp.effects, *[2](#page-1-0)*, *[11](#page-10-0)*, [13,](#page-12-0) *[21](#page-20-0)* snp.list, *[2](#page-1-0)*, [15,](#page-14-0) *[23](#page-22-0)*, *[25](#page-24-0)* snp.logistic, *[2](#page-1-0)*, *[6,](#page-5-0) [7](#page-6-0)*, *[9,](#page-8-0) [10](#page-9-0)*, *[14](#page-13-0)*, [16,](#page-15-0) *[21–](#page-20-0)[24](#page-23-0)* snp.matched, *[2](#page-1-0)*, *[5](#page-4-0)[–7](#page-6-0)*, *[10](#page-9-0)*, *[14](#page-13-0)*, *[19](#page-18-0)*, [20](#page-19-0) snp.scan.logistic, *[2,](#page-1-0) [3](#page-2-0)*, *[9](#page-8-0)*, *[15](#page-14-0)*, *[19](#page-18-0)*, [22,](#page-21-0) *[25,](#page-24-0) [26](#page-25-0)* SNPdata, *[2](#page-1-0)*, *[9](#page-8-0)*, [25](#page-24-0)

Xdata, *[2](#page-1-0)*, [26](#page-25-0)